# КИЇВСЬКИЙ УНІВЕРСИТЕТ ІМЕНІ БОРИСА ГРІНЧЕНКА

КАФЕДРА ІНСТРУМЕНТАЛЬНО-ВИКОНАВСЬКОЇ МАЙСТЕРНОСТІ

«ЗАТВЕРДЖУЮ» Проректор з науково-методичної а навчальної роботи О. Б. Жильнов 2015 p.

# РОБОЧА ПРОГРАМА НАВЧАЛЬНОЇ ДИСЦИПЛІНИ

# МУЗИЧНО-ІНФОРМАЦІЙНІ ТЕХНОЛОГІЇ

Галузь знань 0202 «Мистецтво» Напрям підготовки 6.020204 «Музичне мистецтво» Спеціалізація «Режисура мультимедійних проектів у музичному мистецтві» Освітній рівень - перший (бакалаврський) (на базі ОР «Молодший спеціаліст»)

Інститут мистецтв

 $2015 - 2016$  навчальний рік

Розподіл годин звірено з робочим навчальним планом. Структура типова. Заступник директора з науково-методичної та навчальної роботи

А.О. Таранник

Робоча програма навчальної дисципліни «Музично-інформаційні технології» для студентів галузі знань 0202 «Мистецтво» напряму підготовки 6.020204 «Музичне мистецтво» спеціалізації «Режисура мультимедійних проектів у музичному мистецтві» першого (бакалаврського) освітнього рівня на базі ОР «Молодший спеціаліст».

### Розробник:

**Цимбал Сергій Вікторович**, викладач кафедри інструментально-виконавської майстерності Інституту мистецтв Київського університету імені Бориса Грінченка.

Робочу програму схвалено на засіданні кафедри інструментально-виконавської майстерності Інституту мистецтв

Протокол від «2» вересня 2015 року № 1

Завідувач кафедри інструментальновиконавської майстерності \_\_\_\_\_\_\_\_\_\_\_\_\_\_\_ Т.М. Пляченко

# **ЗМІСТ**

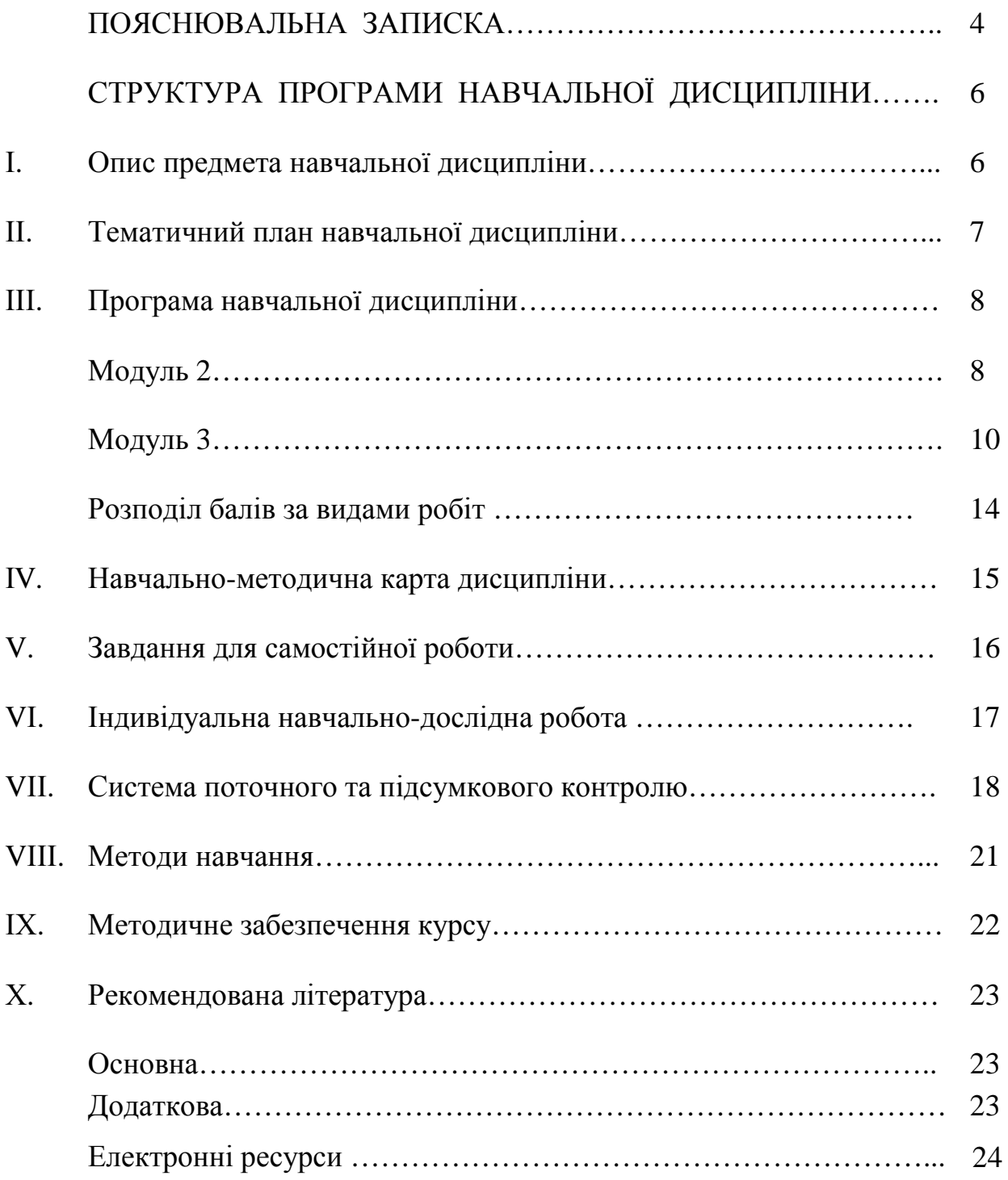

#### **ПОЯСНЮВАЛЬНА ЗАПИСКА**

Однією із фахових дисциплін для студентів напряму підготовки «Музичне мистецтво» першого (бакалаврського) освітнього рівня, які здобувають додаткову кваліфікацію «Режисура мультимедійних проектів у музичному мистецтві», є «Музично-інформаційні технології». Засвоєння цього навчального курсу дає змогу студентам опанувати знання з історії, теорії та методики аранжування естрадної музики, засвоїти методи і прийоми аранжування.

Робоча програма навчального курсу «Музично-інформаційні технології» є нормативним документом Київського університету імені Бориса Грінченка, який розроблено на основі освітньо-професійної програми підготовки студентів відповідно до навчального плану галузі знань 0202 «Мистецтво» напряму підготовки 6.020204 «Музичне мистецтво» 2014 року вступу.

У програмі визначено:

– обсяг теоретичних знань і практичних умінь, які мають опанувати студенти, що здобувають додаткову кваліфікацію «Режисер мультимедійних проектів у музичному мистецтві» відповідно до освітньо-професійної програми підготовки бакалавра музичного мистецтва;

– групи компетенцій, необхідних для виконання аранжування естрадної музики, визначених на основі освітньо-кваліфікаційної характеристики бакалавра музичного мистецтва;

– розподіл навчального матеріалу за модулями (змістовими модулями) та академічного часу для його засвоєння;

– форми й види навчальної діяльності студентів у процесі засвоєння навчального курсу;

– необхідне методичне забезпечення та систему оцінювання навчальних досягнень студентів.

*Мета викладання дисципліни* – формування у майбутніх учителів ІТкомпетентності у сфері музичного мистецтва та готовності до використання сучасних музично-інформаційних технологій у музично-педагогічній діяльності.

*Завдання навчального курсу* – формування у студентів таких фахових та загальних *компетентностей*:

– *інформаційна* (здатність до самостійного пошуку та оброблення інформації з різних джерел для розгляду конкретних питань, пов'язаних викладанням музичного мистецтва; здатність до ефективного використання інформаційних технологій у соціальній та музично-педагогічній діяльності);

– *музично-інформаційна і технологічна* (здатність до самостійного пошуку музичного матеріалу в мережі Інтернет, репертуарних збірках,

навчально-методичних посібниках; спроможність застосовувати на практиці знання з основ комп'ютерного аранжування; володіння технологією елементарного звукозапису; уміння працювати з мікрофоном, звукопідсилювальною та звуковідтворювальною апаратурою);

– *науково-дослідницька* (здатність виконувати навчально-дослідні завдання на основі аналітико-синтетичної мисленнєвої діяльності; володіння науково-дослідними методами відповідно до фахового спрямування; обізнаність в особливостях проектної діяльності, готовність до її реалізації; критична обізнаність та інтелектуальна чесність; здатність до нестандартних рішень типових задач і здатність вирішувати нестандартні завдання у сфері музично-інформаційних технологій);

– *самоосвітня* (здатність до самостійної пізнавальної діяльності, самоорганізації та саморозвитку; спрямованість на розкриття особистісного творчого потенціалу та самореалізацію; прагнення до особистіснопрофесійного лідерства та успіху).

*Міждисциплінарна взаємодія***.** Засвоєння курсу «Музично-інформаційні технології» передбачає інтеграцію знань, умінь і навичок з таких дисциплін: основний музичний інструмент; додатковий музичний інструмент; концертмейстерський клас; історія музики; основи звукорежисури; мастеринг; вбудовані додатки до музичних програм; основи мультимедійного інструментознавства.

На вивчення курсу «Музично-інформаційні технології» навчальним планом відведено 126 годин, з них: 36 – вичитано, 90 – відведено на поточний рік, 34 – аудиторних, 8 – лекційних, 26 – практичних, 5 – модульний контроль, 51 – самостійна робота студентів.

Вивчення навчального курсу «Музично-інформаційні технології» завершується складанням заліку у VII семестрі.

# **СТРУКТУРА ПРОГРАМИ НАВЧАЛЬНОЇ ДИСЦИПЛІНИ**

# **І. ОПИС ПРЕДМЕТА НАВЧАЛЬНОЇ ДИСЦИПЛІНИ**

# **«МУЗИЧНО-ІНФОРМАЦІЙНІ ТЕХНОЛОГІЇ»**

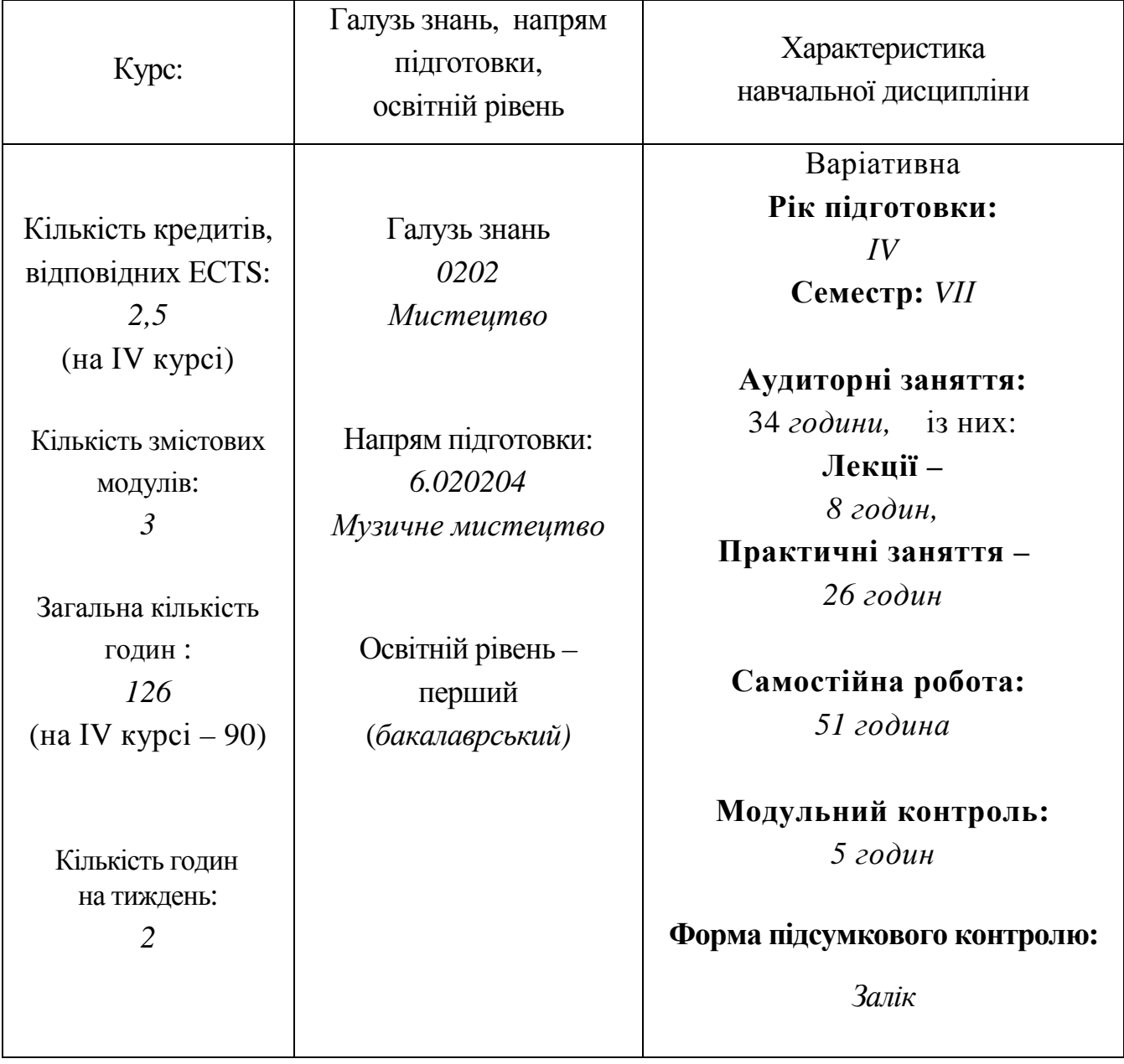

# **ІІ. ТЕМАТИЧНИЙ ПЛАН НАВЧАЛЬНОЇ ДИСЦИПЛІНИ**

За навчальним планом відведено 126 годин, із них: 36 – вичитано, 90 – відведено на поточний рік, 34 – аудиторних, 8 – лекційних, 26 – практичних, 5 – модульний контроль, 51 – самостійна робота студентів.

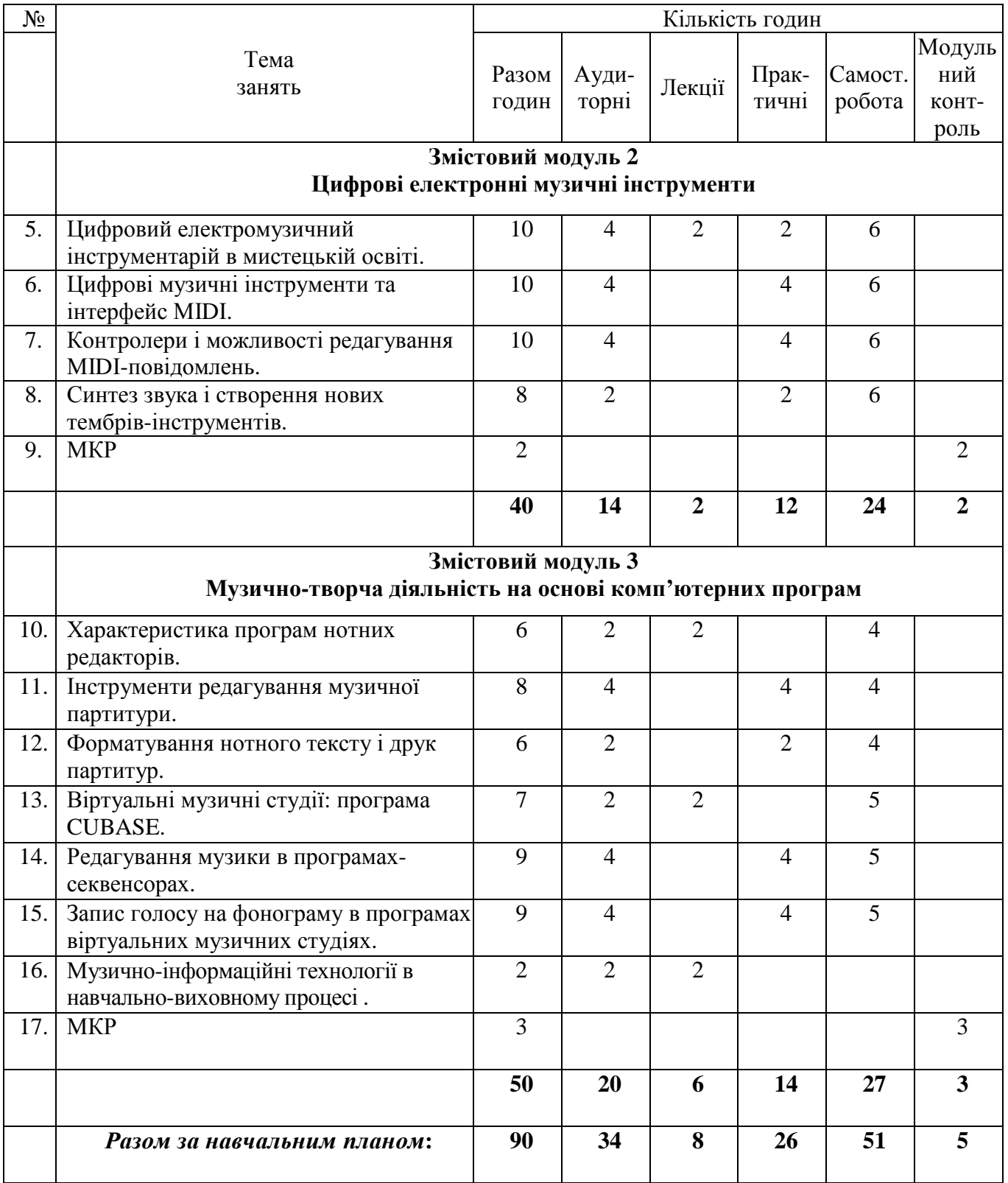

# **ІІІ. ПРОГРАМА НАВЧАЛЬНОЇ ДИСЦИПЛІНИ**

#### **Змістовий модуль 2 Цифрові електромузичні інструменти**

## **Тема 5: Цифровий електромузичний інструментарій в мистецькій освіті**

Багатотембровість цифрових інструментів. Оркестрове мислення в музичній діяльності з використанням синтезаторів. Інструменти симфонічного оркестру, тембри народних, старовинних, сучасних інструментів. Створення оригінальних тембрів-інструментів. Базові інструментальні набори для музичних програм. Уніфіковані інструментальні банки звуків. Апаратні і віртуальні (програмні) синтезатори. Відтворення музичного твору апаратними і віртуальними (програмними) синтезаторами.

#### *Практичне заняття №4. (2 год.)*

Цифровий електронний музичний інструментарій.

- Підключити синтезатор, семплер, робочу станцію або MIDIклавіатуру до комп'ютера.
- Вибрати інструментальний банк і тембр інструменту.
- Записати і зберегти MIDI-інформацію в комп'ютері з MIDIінструменту або з MIDI-клавіатури.
- Використати Sound Fonts, семпли, ґруви і патерни, пресети музичних стилів.
- Зберегти музику у вигляді MIDI-файлу.

Література основна: 1.5, 1.3,1.4, 1.5, 1.8, 1.9. Література додаткова: 2.1, 2.2, 2.3, 2.4, 2.6, 2.7, 2.8, 2.10, 2.12, 2.17, 2.18. Електронні ресурси: 3.1, 3.4, 3.7, 3.8.

#### **Тема 6: Цифрові музичні інструменти та інтерфейс МІDІ**

Інтерфейс МІDІ і традиційний нотний запис. Набір знаків для фіксації музичних звуків. Звук і технологія МІDІ. Передача MIDI-повідомлення з одного пристрою на інший. Характеристики MIDI-повідомлення: нота, тембр, темп, динаміка і т.д. Візуальна і звукова складові MIDI-повідомлення. МІДІканали і нотні стани партитури. Поліфонія з 16 інструментів – тембральний максимум синтезатора. Редагування записаної музики. Співпадіння звучання і нотного вигляду партитури – мета редакторської діяльності.

Віртуальні і апаратні синтезатори. Робота з віртуальними синтезаторами звукових карт. МІDІ-порти.

MIDI-технологія та її використання музикантами-викладачами у професійній діяльності. Навчальний процес і інноваційні дидактичні можливості оптимізації і посилення його ефективності засобами цифрового музичного інструментарію.

#### *Практичне заняття №5. (4 год.)*

Виконавські системи з цифрових електромузичних інструментів.

- Завантажити МІДІ-файл в секвенсор синтезатора або комп'ютера.
- Визначити віртуальні та реальні синтезатори для виконання партій аранжування.
- Обрати партію, яка буде виконуватись на цифровому інструменті.
- Управління виконанням, зміни тембрів-інструментів.
- Керування контролерами і виконавськими засобами віртуального оркестру.
- Використати синтезатор у віртуальному оркестрі.
- Записати виконання в секвенсорі синтезатора або комп'ютера.

Література основна: 1.4, 1.5, 1.8, 1.11, 1.4.

Література додаткова: 2.1, 2.2, 2.3, 2.8, 2.4, 2.6, 2.7, 2.8, 2.9, 2.11, 2.13, 2.17. Електронні ресурси: 3.5, 3.7, 3.8.

#### **Тема 7: Контролери і можливості редагування МІDІ-повідомлень**

МІДІ-контролери – це група спеціальних МІДІ-повідомлень, які керують параметрами звуковидобування. МІДІ-повідомлення "зміни значення контролера" (Control Change), їх значення для інтерпретації твору. Введення МІДІ-повідомлень через контролери в комп'ютер. Зміна параметрів гри за допомогою контролерів: динаміки, панорами, педалі, локалізації у просторі, інших засобів виразності. Віртуальна інтерпретація.

#### *Практичне заняття №6. (4 год.)*

Контролери синтезаторів.

- Записати музичний твір з власного репертуару у секвенсорі синтезатора або комп'ютера.
- Зробити кілька варіантів виконання з використанням МІДІконтролерів синтезатора зі зміною параметрів звуковидобування.
- Керувати "зміни значення контролера" (Control Change) в секвенсорі, обрати їх краще значення для інтерпретації твору.
- Відредагувати контролери зміни динаміки, панорами, педалі, локалізації у просторі.
- Обрати інші засоби виразності: яскравість, дихання, атака і т.д.
- Зберегти віртуальну інтерпретацію.

Література основна: 1.4, 1.4, 1.5. Література додаткова: 2.2, 2.12, 2.1, 2.3, 2.8, 2.4, 2.6, 2.18. Електронні ресурси: 3.3, 3.4, 3.8, 3.9.

#### **Тема 8: Синтез звука і створення нових тембрів-інструментів**

Теоретичні основи синтезу звуку в синтезаторах за допомогою операторів. Характеристика різних методів синтезу звуку: метод частотної модуляції,

адитивний і гармонічний методи, фрактальний і субтрактивний методи. Програми емулятори звукового синтезу. Створення зразків тембрів з використанням програмних емуляторів синтезаторів, можливості їх застосування в педагогічному процесі.

#### *Практичне заняття №7. (2 год.)*

Створення нових тембрів-інструментів.

- Відкрити МІДІ-файл у секвенсорі комп'ютера.
- Підключити програмний емулятор синтезу.
- Застосувати модуляції для звукового синтезу, керуючи генераторами синтезу звуку:
	- o синтез методом частотної модуляції;
	- o адитивний і гармонічний синтез;
	- o субстрактивний і фрактальний методи звукового синтезу.
- Записати результати звукового синтезу у вигляді звукових файлів.

Література основна: 1.2, 1.7, 1.11, 1.11.

Література додаткова: 2.1, 2.2, 2.3, 2.4, 2.7, 2.9, 2.10, 2.11, 2.13, 2.18. Електронні ресурси: 3.2, 3.4, 3.7, 3.8.

### **Змістовий модуль 3**

## **Музично-творча діяльність на основі комп'ютерних програм Тема 9: Характеристика програм нотних редакторів**

Характеристика основних видавничих нотних програм. Ознайомлення з програмами нотними редакторами: Finale, Sibelius, Encore, Nachtingale, Overture.

Поняття тексту в програмах нотаторах. Програми браузери для перегляду нотних веб-ресурсів. Організація пошуку інформаційних ресурсів в Інтернеті і їх перегляд в програмах Notation Composer, Musicnotes Player, Yamaha's Digital Music Notebook та ін. Позитивний та негативний вплив інформаційного середовища на особистість.

Література основна: 1.3, 1.5, 1.7, 1.14, 1.15, 1.3, 1.6, 1.10, 1.11, 1.12, 1.16. Література додаткова: 2.1, 2.2, 2.3, 2.4, 2.6, 2.7, 2.8, 2.9, 2.10, 2.18. Електронні ресурси: 3.1, 3.4, 3.7, 3.8.

#### **Тема 10: Інструменти редагування музичної партитури**

Додавання нотоносців, зміни кількості лінійок, об'єднання їх в групи. Аколади, розмір та ключові знаки. Режим роботи з нотоносцями (Staff Tool). Зміна відстані між нотоносцями (Respace Staves). Зовнішній вигляд нотоносця: Standard 5-line (стандартний п'ятилінійний), 1-line with Full Barline (однолінійний з довгими тактовими рисками), 1-line with Short Barline (однолінійний з короткими тактовими рисками), 0-line with Full Barline (безлінійний з довгими тактовими рисками) та Other (інший). Зміна музичного розміру і тональності: режим вибору тональності (Key Signature), ключових знаків (нагору — діези, вниз — бемолі). Введення текстової вказівки (Expression Selection). Бібліотека позначок і динамічних відтінків. Розстановка ліг, позначок crescendo и decrescendo, а також деяких інших графічних позначок (Smart Shapes).

## *Практичне заняття №8. (4 год.)*

Редагування нотного тексту у програмі нотаторі.

- Відкрити режим роботи з нотоносцями (Staff Tool) та створити шаблон майбутньої партитури, згідно інструментальному складу ансамблю.
- Визначити музичний розмір і тональність твору: режим вибору тональності, ключових знаків;
- Ввести текст в партії за допомогою миші або клавіатури комп'ютера, за допомогою MIDI-клавіатури.
- Замінити (за необхідністю) тембри-інструменти в програмі нотаторі.
- Виписати виконавські позначки за допомогою бібліотек текстових і графічних позначок, ліг, динамічних відтінків (позначок crescendo и diminuendo); бібліотек графічних знаків музичних партитур.
- Перевірити звучання введеного тексту.

Література основна: 1.3, 1.4, 1.5, 1.6, 1.7, 1.10, 1.11, 1.12, 1.14, 1.15, 1.16. Література додаткова: 2.1, 2.2, 2.3, 2.4, 2.6, 2.7, 2.8, 2.9, 2.10, 2.11, 2.13, 2.18. Електронні ресурси: 3.2, 3.4, 3.7, 3.9.

## **Тема 11: Форматування нотного тексту і друк партитур**

Форматування нотного тексту, візуалізація його розташування на сторінках. Режим сторінкової розкладки (Page Layout). Встановлення графічних розмірів і розташування систем нотоносців та границь полів. Маніпулятори. Розмір сторінки (Page Layout, пункт Page Size).

Оптимізація — остання операція форматування. Друк партитури на принтері: обрати з меню File пункт Print Score або просто натиснути Ctrl+P. Можливість друку двох або чотирьох сторінок на одному аркуші паперу. Звичайний друк - вікно Print Score пункт 1-up, а для друку двох або чотирьох сторінок на аркуші — відповідно 2-ир та 4-ир. Створення власної нотної бібліотеки, музично-педагогічних баз даних.

### *Практичне заняття №9. (2 год.)*

Форматування нотного тексту і друк партитур.

- Ввійти в режим сторінкової розкладки (Page Layout).
- Визначити розмір сторінки (Page Layout, пункт Page Size).
- За допомогою маніпуляторів відформатувати нотний текст згідно оптимальній візуалізації його розташування на сторінках.
- Встановити графічні розміри і розташувати системи нотоносців та границі полів.
- Оптимізувати партитуру для друку партитури на принтері.
- Зберегти партитуру як е-партитури у створенні власної нотної бібліотеки, музично-педагогічних баз даних.

Література основна: 1.3, 1.6, 1.7, 1.8, 1.10, 1.12, 1.14, 1.22. Література додаткова: 2.1, 2.2, 2.3, 2.4, 2.6, 2.7, 2.8, 2.9, 2.10, 2.11, 2.14, 2.18. Електронні ресурси: 3.1, 3.4, 3.6, 3.7.

## **Тема 12: Ознайомлення з програмами віртуальними музичними студіями.**

Програми-секвенсори: Cake Walk, Sonar, Cubase, Emagic Logic та інші. Характеристика їх функціональних можливостей та особливості роботи в них. Запис, редагування і передача МІДІ-повідомлень, які керують синтезатором (як внутрішнім - віртуальним, так і зовнішнім – апаратним). Кліпи, доріжки, структура проекту. Додавання віртуальних музичних MIDI-інструментів. Синхронізація музичної інформації між комп'ютером, синтезаторами та іншим цифровим обладнанням.

Література основна: 1.3, 1.6, 1.7, 1.8, 1.10, 1.12, 1.14, 1.25. Література додаткова: 2.2, 2.3, 2.4, 2.6, 2.7, 2.8, 2.9, 2.10, 2.11, 2.13, 2.16, 2.18. Електронні ресурси: 3.3, 3.4, 3.6, 3.7.

### **Тема 13: Редагування музики в програмах-секвенсорах.**

Запис і редагування МІДІ-повідомлень в програмах-секвенсорах. В цьому полягає їх основна мета. Студент, який засвоїв попередній матеріал, швидко опановує способи редагування в будь-який програмі, незважаючи на особливості зовнішнього оформлення та інтерфейсу.

### *Практичне заняття №10. (4год.)*

Технологія створення, оформлення та показу електронних музичних проектів.

- Відкрити і прослухати нескладний музичний проект.
- Визначити структуру головного вікна програми музичної студії і проаналізувати зміст музичної інформації окремих треків.
- Додати інші типи файлів з бібліотеки у проект аранжування (audio, midi, патерни, семпли тощо).
- Використати у створеному електронному музичному проекті віртуальні синтезатори.
- Записати проект у вигляді аудіо фонограми.

Література основна: 1.2, 1.3, 1.6, 1.8, 1.9, 1.10, 1.11, 1.16, 1.19. Література додаткова: 2.1, 2.2, 2.3, 2.4, 2.6, 2.7, 2.8, 2.9, 2.10, 2.11, 2.13, 2.18.

Електронні ресурси: 3.1, 3.4, 3.7, 3.8.

#### **Тема 14: Запис голосу на фонограму в програмах віртуальних музичних студіях.**

Запис голосу на фонограму і створення віртуального проекту музичного твору. Створення звукової доріжки. Налаштування запису. Використання плагінів Direct X, та VST. Основи зведення і мастерінгу фонограми, етапи роботи над аранжуванням. Зменшення – збільшення голосності окремих партій. Панорамування. Обробка ефектами, додавання пресетів еквалайзера. Фіксація результату роботи в музичному проекті у вигляді фонограми.

#### *Практичне заняття 11. (4 год.)*

Запис голосу на фонограму.

- Відкрити фонограму партитури вокального твору.
- Налаштувати запис вокальної партії: створення аудіо-доріжки, підключення мікрофону.
- Відключення зворотного відтворення аудіозапису.
- Зменшення збільшення голосності вокальної партії.
- Використання плагінів Direct X та VST.
- Обробка ефектами, додавання пресетів еквалайзера.
- Збереження в форматі WAV-файлу.
- Перевірка звучання записаної фонограми.

Література основна: 1.4, 1.5, 1.7, 1.8, 1.10, 1.14, 1.15, 1.16, 1.18, 1.22. Література додаткова: 2.2, 2.4, 2.5, 2.7, 2.8, 2.13, 2.16, 2.17, 2.18, 2.19. Електронні ресурси: 3.2, 3.3, 3.5, 3.7.

## **Тема 15: Музично-інформаційні технології в навчально-виховному процесі**

Види навчальних музичних програм, їх різноманітність. Підбір та використання навчальних музичних програм в школі. Використання навчальних програм при ознайомленні дітей з поняттями: нота, ключ, нотний стан; при ознайомленні з музичними інструментами, музичними жанрами та ін.

Використання ігрових програм з метою оволодіння школярами засвоєння нотної грамоти і введення музичної інформації в комп'ютер: «мишею», клавіатурою, МІДІ-клавіатурою та закріплення вивченого матеріалу. Види навчальних музичних програм. Підбір та використання навчальних музичних програм в школі. Використання навчальних програм при ознайомленні дітей з поняттями: нота, ключ, нотний стан. Використання навчальних програм при ознайомленні з музичними інструментами, музичними жанрами тощо.

Література основна: 1.6, 1.4, 1.4, 1.6, 1.7, 1.8, 1.9, 1.11, 1.13, 1.18. Література додаткова: 2.1, 2.2, 2.3, 2.4, 2.6, 2.7, 2.8, 2.10, 2.11, 2.13, 2.18. Електронні ресурси: 3.1, 3.4, 3.7, 3.8, 3.9.

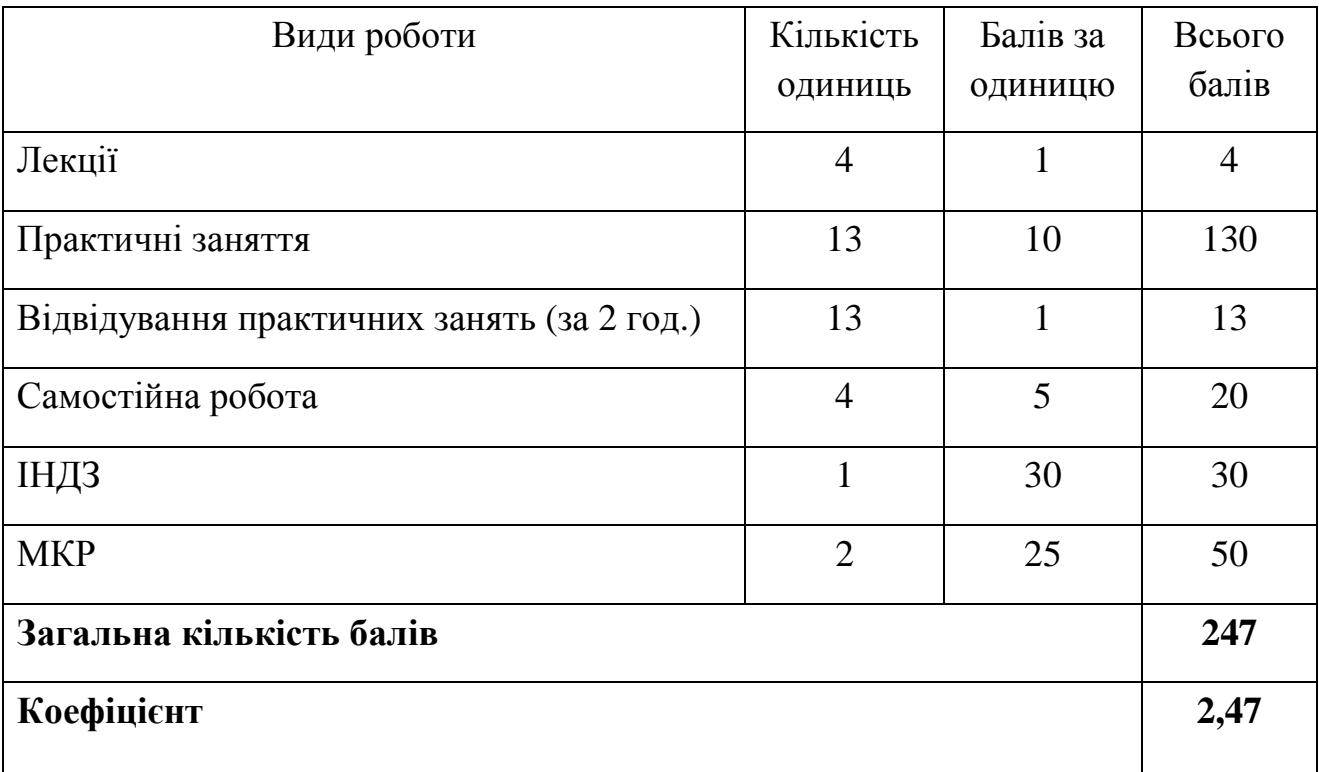

# **РОЗПОДІЛ БАЛІВ ЗА ВИДАМИ РОБІТ**

# **ІV. НАВЧАЛЬНО-МЕТОДИЧНА КАРТА ДИСЦИПЛІНИ «МУЗИЧНО-ІНФОРМАЦІЙНІ ТЕХНОЛОГІЇ»**

За навчальним планом 126 годин, <sup>з</sup> них: 36 – вичитано, 90 – на поточний <sup>р</sup>ік, 34 – аудиторних, 8 – лекційних, 26 – практичних, 5 –

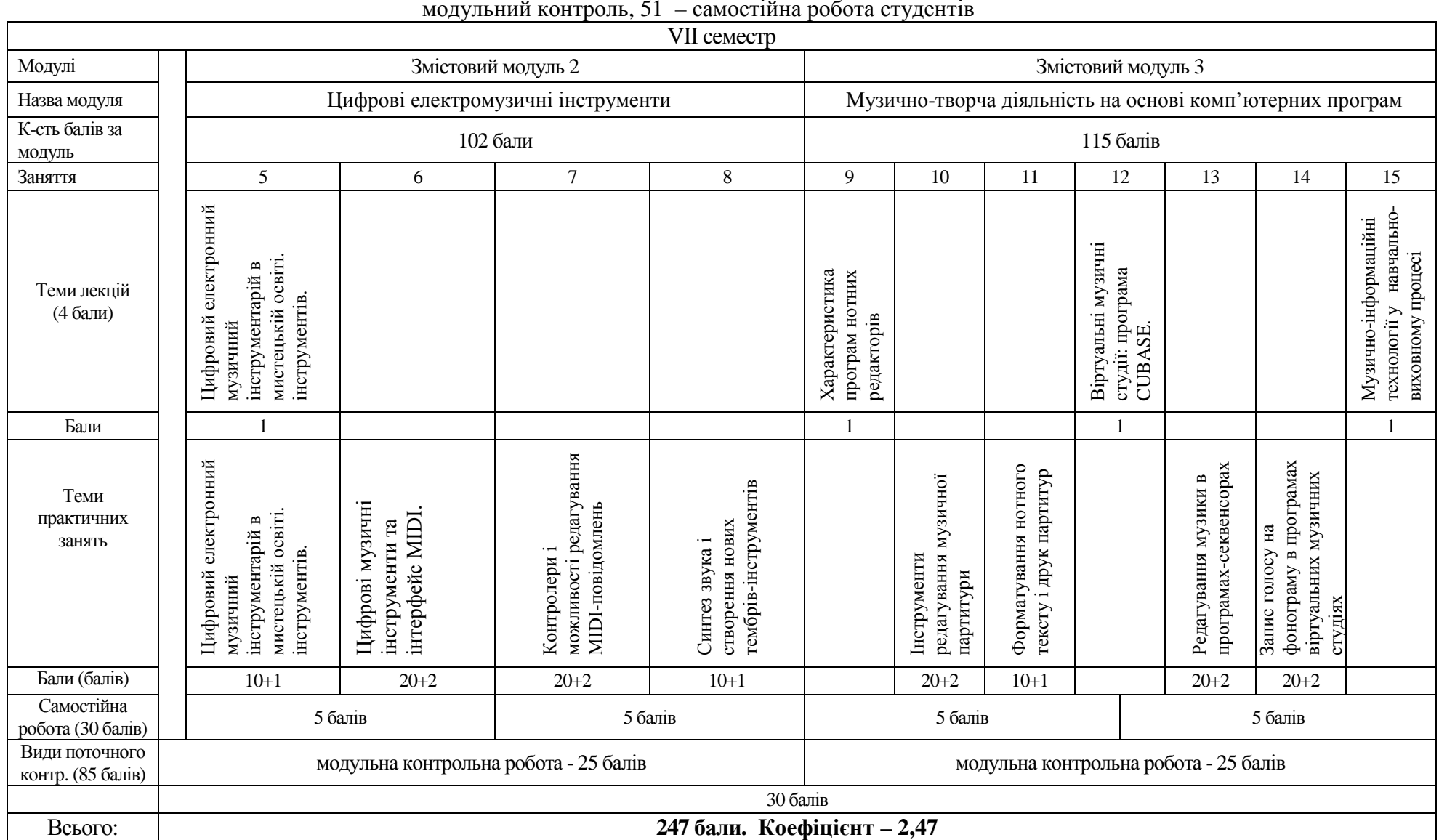

# **V. ЗАВДАННЯ ДЛЯ САМОСТІЙНОЇ РОБОТИ**

**16** 

# **Змістовий модуль** І»

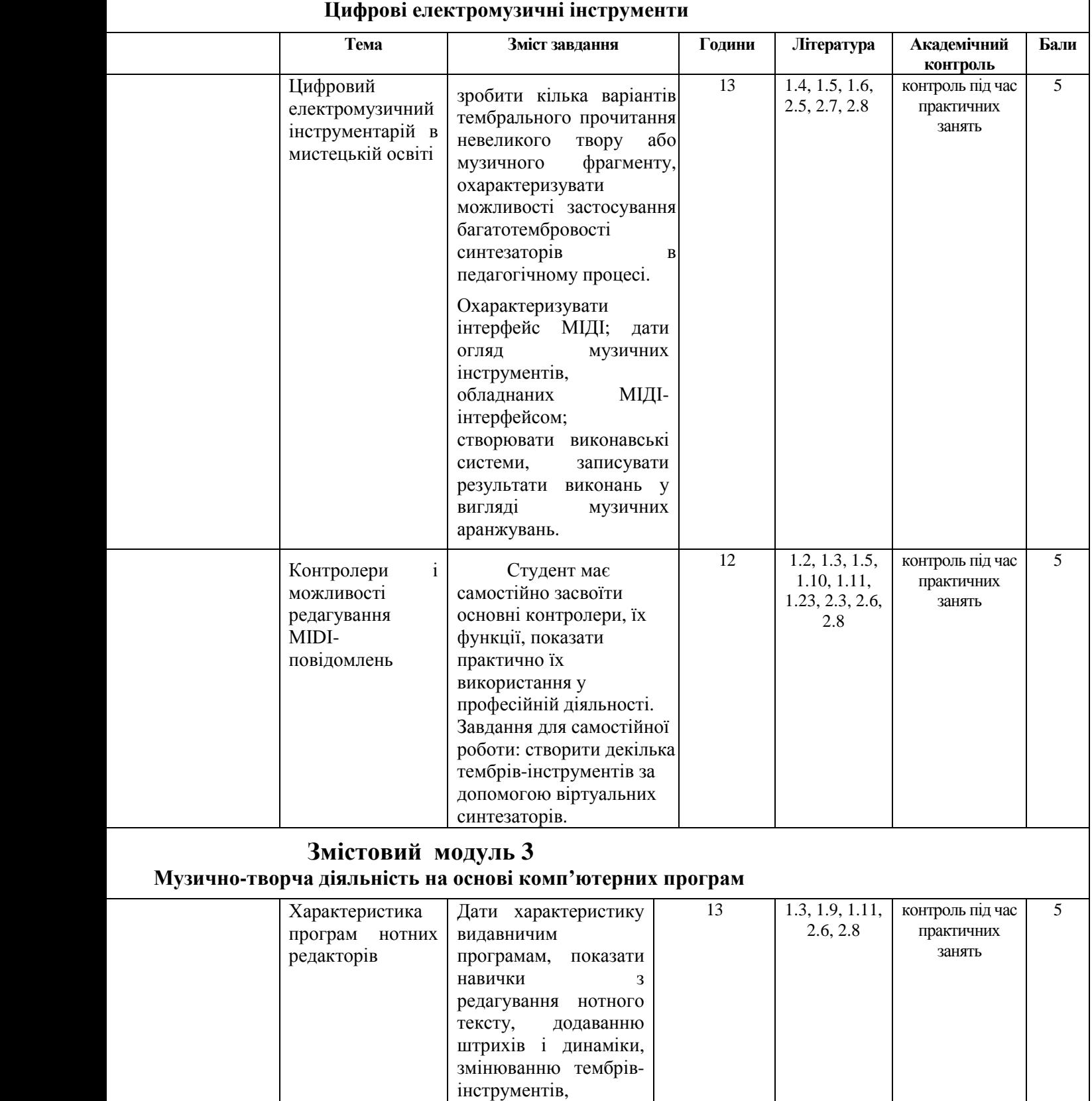

збереженню результату. Створити 2-3 нескладні музичні партитури з

![](_page_16_Picture_266.jpeg)

#### **VІ. ІНДИВІДУАЛЬНА НАВЧАЛЬНО-ДОСЛІДНА РОБОТА**

#### **(навчальний проект)**

*Індивідуальне навчально-дослідне завдання (ІНДЗ)* є видом позааудиторної індивідуальної діяльності студента, результати якої використовуються у процесі вивчення програмового матеріалу навчальної дисципліни. Завершується виконання бакалаврами ІНЗД прилюдним захистом навчального проекту.

*Індивідуальне навчально-дослідне завдання* з курсу «Музично-інформаційні технології» – це вид науково-дослідної роботи бакалавра (науковий реферат), яка містить елементи дослідницького пошуку, відображає певний рівень його навчальної компетентності.

*Мета ІНДЗ:* самостійне вивчення частини програмового матеріалу, систематизація, узагальнення, закріплення та практичне застосування знань із навчального курсу, удосконалення навичок самостійної навчально-пізнавальної діяльності.

*Зміст ІНДЗ:* завершена теоретична робота у межах навчальної програми курсу, яка виконується на основі знань, умінь та навичок, отриманих під час лекційних, семінарських занять і охоплює кілька тем у межах одного модуля.

*Орієнтовна структура ІНДЗ* у вигляді реферату: вступ, основна частина, висновки, додатки (якщо вони є), список використаних джерел та літератури. Критерії оцінювання подано відповідно у табл. 5.1 і 5.2.

Таблиця 6.1

![](_page_17_Picture_544.jpeg)

## **Критерії оцінювання ІНДЗ (у вигляді реферату)**

![](_page_18_Picture_441.jpeg)

Оцінка з ІНДЗ є обов'язковим балом, який враховується при підсумковому оцінюванні навчальних досягнень студентів з навчальної дисципліни «Музичноінформаційні технології».

Бакалавр може набрати максимальну сумарну кількість балів за ІНДЗ – 30 балів.

## **VІІ. СИСТЕМА ПОТОЧНОГО ТА ПІДСУМКОВОГО КОНТРОЛЮ**

Навчальні досягнення бакалаврів із дисципліни «Музично-інформаційні технології» оцінюються за модульно-рейтинговою системою, в основу якої покладено принцип поопераційної звітності, обов'язковості модульного контролю, накопичувальної системи оцінюванння рівня знань, умінь та навичок.

Контроль успішності студентів з урахуванням поточного і підсумкового оцінювання здійснюється відповідно до навчально-методичної карти (п. V), де зазначено види контролю.

У процесі оцінювання навчальних досягнень бакалаврів застосовуються такі методи:

 *Методи усного контролю*: індивідуальне опитування, фронтальне опитування, співбесіда, обґрунтування і захист мультимедійних проектів, екзамен.

*Методи письмового контролю:* повідомлення, доповідь, реферат.

 *Комп'ютерного контролю:* мультимедійні навчальні проекти педагогічного і творчого спрямування.

 *Методи самоконтролю:* уміння самостійно оцінювати свої знання, самоаналіз.

#### **Порядок переведення рейтингових показників успішності в європейську шкалу ECTS**

![](_page_19_Picture_468.jpeg)

Кожний модуль включає бали за поточну роботу студента на практичних заняттях, виконання самостійної роботи, індивідуальну роботу, модульну контрольну роботу.

Реферативні дослідження, які виконує студент за визначеною тематикою, обговорюються та захищаються під час практичних занять.

Модульний контроль знань спеціалістів здійснюється після завершення вивчення навчального матеріалу модуля.

Кількість балів за роботу з теоретичним матеріалом, під час виконання самостійної та індивідуального навчально-дослідного завдання залежить від дотримання таких вимог:

- Своєчасність виконання навчальних завдань;
- Повний обсяг їх виконання;
- Якість виконання навчальних завдань;
- Самостійність виконання;
- Творчий підхід у виконанні завдань.

### **Розподіл балів за темами змістових модулів, що присвоюються студентові упродовж вивчення навчального курсу**

![](_page_20_Picture_427.jpeg)

Кількість балів за роботу з теоретичним матеріалом, під час виконання самостійної та індивідуальної навчально-дослідної роботи залежить від дотримання таких вимог:

- своєчасність виконання навчальних завдань;
- повний обсяг їх виконання;
- якість виконання навчальних завдань;
- самостійність виконання;
- творчий підхід у виконанні завдань;
- ініціативність у навчальній діяльності.

### **VІІІ. МЕТОДИ НАВЧАННЯ**

– *словесний* (викладення основних положень навчального курсу);

*– ілюстративний* (показ викладачем методів і прийомів);

*– ілюстративно-словесний* (поєднання викладачем пояснень з ілюстрацією прийомів);

*– репродуктивний* (відтворення студентами прийомів, проілюстрованих викладачем);

*– репродуктивно-варіативний* (поєднання студентом запропонованих викладачем прийомів з іншими формами й методами звукорежисерської діяльності);

*– креативний*, *творчий* (створення студентами оригінальних варіантів інтерпретації музичних творів; нестандартний підхід до розв'язання сценічних ситуацій; опанування навичок імпровізації);

*– проблемно-пошуковий* (самостійний пошук студентом засобів і способів розв'язання проблемних ситуацій у процесі виконання навчальних завдань);

*– проектування* (розроблення авторського проекту аранжування музичного твору; створення власного проекту роботи над музичним твором; підготовка ІНДЗ з обраної теми);

*– моделювання* (імітація в навчальному процесі педагогічних ситуацій і професійної діяльності аранжувальника);

*– педагогічний аналіз* (формування у студентів навичок самоаналізу і самокоригування своїх педагогічних і музично-виконавських дій);

*– інтеграції* (акумуляція і синтез знань з різних фахових дисциплін у процесі педагогічної та інструментально-виконавської діяльності).

## **ІХ. МЕТОДИЧНЕ ЗАБЕЗПЕЧЕННЯ КУРСУ**

- навчальні посібники;
- робоча навчальна програма;
- засоби підсумкового контролю (комплект друкованих завдань для підсумкового контролю);
- sound -карти зовнішні;
- комплекти звукопідсилювальної апаратури (мікшерський пульт, підсилювач, акустичні системи, навушники, комутація);
- мікрофони (динамічні, конденсаторні) для студійної та сценічної роботи;
- монітори студійні:
	- o далекого спектру дії;
	- o ближнього спектру дії
- комп'ютери та програмове забезпечення;
- МІДІ-клавіатури;

#### **Х. РЕКОМЕНДОВАНА ЛІТЕРАТУРА**

#### **Основна:**

- 1.1. Белунцов В. «Компьютер для музыканта» СПб.: Питер, 2001. 464 с.
- 1.2. Гаранян Г. Аранжировка для инструментальных и вокальноинструментальных ансамблей - М.: Музыка,1992. – 324 с.
- 1.3. Красильников И.М. Электронное музыкальное творчество в системе художественного образования / И.М. Красильников. Дубна: Феникс+.  $2007. - 496$  c.
- 1.4. Медвєдєв Е., Трусова В. «Живая» музыка на PC» СПб.: БХВ-Петербург, 2001. – 660 с.
- 1.5. Морзе Н.В. Основи інформаційно-комунікаційних технологій. К.: Видавнича група ВНУ, 2006. – 224 с.
- 1.6. Павленко В. В. Словник іноземних музичних термінів та виразів. Навчальний посібник для вищих нравчальних закладів культури і мистецтв рівнів акредитації. — Вінниця: НОВА КНИГА, 2005. — 384 с.
- 1.7. Пучков С.В., Светлов М.Г. Музыкально-компьютерные технологии: Современный инструментарий творчества. – СПбГУП, 2005. – 232 c.
- 1.8. Рагс Ю.Н. Аккустические знания в системе музыкального образования: Очерки. – Рязань: Литера М, 2010. – с. 336
- 1.9. Секунов Н. "Обработка звука на РС" М.: ДМК Пресс, 2000. 456 с.
- 1.10. Цоллер С.А. Создание музыки на ПК: от простого к сложному. СПб.: БХВ – Петербург, 2004. – 320 с.
- 1.11. Чеппел Д. Создаём свою компьютерную студию звукозаписи / Джон Чеппел; Пер. с англ. Осипова А.И. – М.: ДМК Пресс, 2005. – 256 с.

#### **Додаткова:**

- 2.1. «Полинула чечіточка» Українські народні пісні для дітей (упорядник Верещагіна А.) Київ, 1991. – 35 с.
- 2.2. Colin Charles. Chord Guitar Progressio Хэрли Д. Джаз-рок. Аранжировка для клавишных инструментов. – К.: Джаз-Альянс, 2000. – 57 с.
- 2.3. Антологія української народної пісні. К.: Гопак, 2000. 120 с.
- 2.4. Артемьев Э. Музыка ХХ века. История инструментов. М.: Музыка, 1989. – 314 с.
- 2.5. Архипова Е. Музыка в паутине // Мир Internet. 1998 №5. с. 24-32.
- 2.6. Барсова І. Книга про оркестр К.: Музична Україна, 1981 220 с.
- 2.7. Барсова І. Книга про оркестр К.: Музична Україна, 1981. 120 с.
- 2.8. Безбородова Л., Алієв Ю. Методика викладання музики в загальноосвітніх закладах - К.: Гопак, 2002. – 143 с.
- 2.9. Белунцов В. «Звук на компьютере. Трюки и эффекты» СПб.: Питер, 2005. – 448 с.
- 2.10.Болгарський А. Музика у школі вип. 5. К., 1987 52 с.
- 2.11.Болгарський А.Г., Касьянов В.В. Естрадний ансамбль в школі (Випуски 1, 3, 5) -К., 1978-1984.
- 2.12.Верховинець В. Весняночка. К., 1989. 32 с.
- 2.13.Гордеев О. "Программирование звука в Windows". М.: ДМК Пресс, 2005. – 456 с.
- 2.14.Деревских В. "Музыка на PC своими руками" М.: ДМК Пресс, 2001. 355 с.
- 2.15.Живайкин П. "600 звуковых и музыкальных программ" М.: ООО "И.Д. Вильямс", 2001. – 623 с.
- 2.16.З джерел народних /упор. Лазорів Н. Івано-Франківськ, 1994. 42 с.
- 2.17.Камінський В. Електронна та комп'ютерна музика. Навч. посібник для студ. вищих навчальних закладів спеціалізації "Музичне мистецтво". – Львів. Спалах, 2000. – 212 с.
- 2.18.Кирн Питер. Цифровой звук. Реальный мир / Пер. с англ. М.: ООО "И.Д. Вильямс", 2008. – 720 с.
- 2.19.Клебанов Д. Искусство инструментовки К., Музична Україна, 1981 320 с.
- 2.20.Кошиць О. Українські народні пісні. К., 1965. 85 с.
- 2.21.Красильников И.М. Синтезатор и компьютер в музыкальном образовании. Проблемы педагогики электронного музыкального творчества. – М., Библиотечка журнала "Искусство в школе", Вып. 8, 2004. – 96 с.
- 2.22.Красильников И.М. Школа игры на синтезаторе [Ноты]: учеб.-метод. пособие для преподавателей и учащихся дет. муз. школ и дет. школ искусств / И.М. Красильников, А.А. Алемская, И.Л. Клип; под ред. И.М. Красильникова. – М,: Гуманитар. Изд. Центр ВЛАДОС, 2009. - 208 с.
- 2.23.Красильников И.М. Электромузыкальные инструменты: учеб. пособие / И.М. Красильников; ГОУ ВПО «Российский государственный профессионально-педагогический университет». Екатеринбург, 2008. – 44 с.
- 2.24.Леонтович М. (Обр.) Українські народні пісні. К., 1961. 70 с.
- 2.25.Пясковський І. До проблеми комп'ютерного моделювання процесу композиторської творчості// Науковий вісник НМАУ ім.

П.І.Чайковського. Вип. 20. Музичний твір: проблема розуміння. – Київ: КДМВУ, 2002. – с. 33-44.

2.26.Рибніков О. «Паперовий човник» Збірка дитячих пісень. Київ, 2003. – 53 с.

## **Електронні ресурси:**

- 3.1. http://www.musicnotes.com/
- 3.2. http://anastasia-arkh.livejournal.com/2595.html
- 3.3. http://www.mari.kiev.ua/05.htm
- 3.4. http://www.membrana.ru/themes/music/?page=1
- 3.5. http://www.franko.lviv.ua/mediaeco/zurnal/indexukr.htm
- 3.6. http://intkonf.org/stolyarchuk-li-vikoristannya-kompyuternih-tehnologiyna-urokah-muziki/
- 3.7. http://www.art-education.ru/otd-basic-muzyka.html#Публикации
- 3.8. http://www.muzelectron.ru/08kiosk.html
- 3.9. http://www.artandscienceofsound.com/
- 3.10.http://www.yamahamusicsoft.com/en/category/Digital+Books/product/116 8059?currency=USD
- 3.11.http://www.jososoft.dk/yamaha/software.htm
- 3.12.http://debbiecavalier.berkleemusicblogs.com/
- 3.13.http://www.futureofmusicbook.com/2009/10/google-to-release-musicsearch-service/
- 3.14.http://www.berkleemusic.com/school/certificates/master
- 3.15.http://vultrix.com/post/841779538/guitar-hero-drums-as-a-real-drum-kit
- 3.16.http://www.youtube.com/watch?v=9Fbk2s\_WCHU
- 3.17.http://en.wikipedia.org/wiki/Electronic\_musical\_instrument
- 3.18.http://en.wikipedia.org/wiki/Open\_Sound\_Control

*Примітка: рекомендовану літературу можна знайти у Національній бібліотеці України ім. В.І.Вернадського та в інтернет-ресурсах.*